# Status of the Geometry Database and steps to integrate into the BM@N experiment

Akishina E.P.<sup>1</sup>, <u>Alexandrov E.I.<sup>1</sup></u>, Alexandrov I.N.<sup>1</sup>, Filozova I.A.<sup>1</sup>, Gertsenberger K.V.<sup>1</sup>, Ivanov V.V.<sup>1</sup>

<sup>1</sup>JINR, Dubna

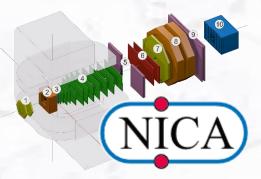

7th Collaboration Meeting of the BM@N, 19-20 April

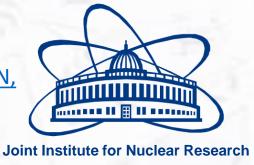

# BM@N & MPD

| Common features                                                                                                    | Differences           |  |
|----------------------------------------------------------------------------------------------------|-----------------------|--|
| Approaches to the methods of simulations and reconstructions                                                                     |                       |  |
| Software: FAIRSOFT, FAIRROOT  RunManager:  FairRunSim for the simulation runs FairRunAna for the reconstruction or analysis runs | The sets of Detectors |  |
| MPD GeometryDB  FairRoot                                                                                                    | BM@N Geometry DB      |  |
| MPDRoot                                                                                                    | BMNRoot               |  |
|                                                                                                    |                       |  |

#### **Guidelines**

- manage module geometries as ROOT binary objects
- for each module keep: tag, version, transformation matrix, mother module
- manage the pre-defined setups as combinations of module geometries
- manage module version

#### Tasks

- Store the modules of experiment
- Construct setup from the stored modules
- Present the setup via WEB
- Support different versions of module
- Unified approach to Geometry DB

# General architecture of the Geometry Information System

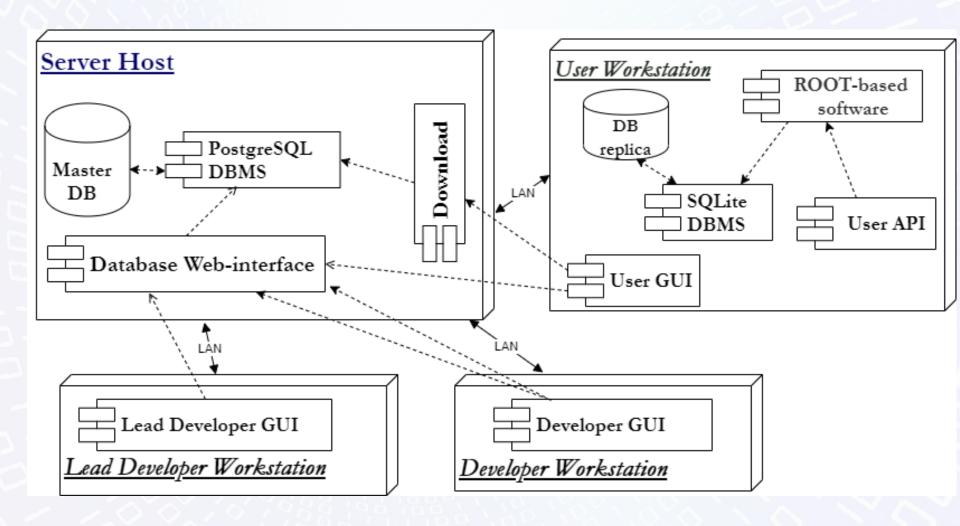

# Object model of the Geometry DB

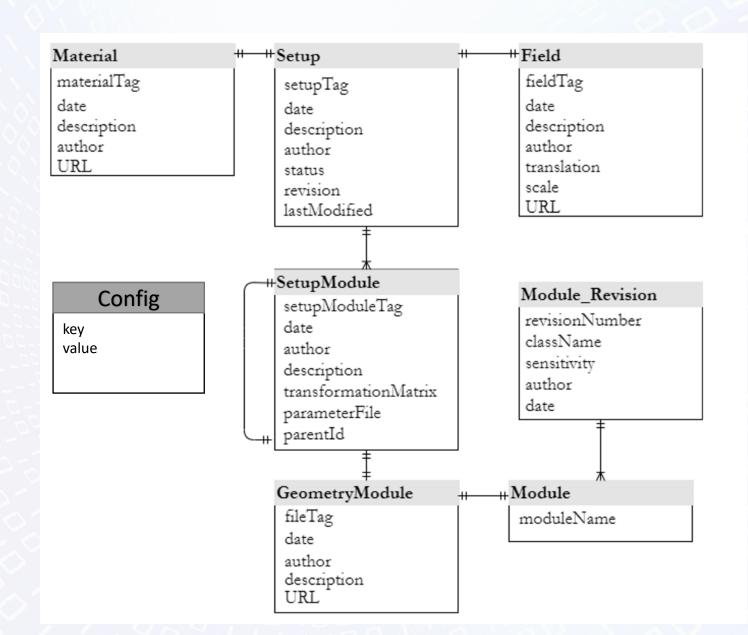

#### Web-interface. Git.

Git repositories: https://git.jinr.ru/nica\_db/geodb\_web.git

Number of opened sub issues for improves: 57

Number of fixed sub issues: 55

Not fixed (in progress): 2

1 sub issue: improve view (problem with reproduce),

1 sub issue: update setups list (required only the version from BMNRoot 19.05.0, 19.10.0, 20.02.0, current)

#### Web-interface. View Mode

| <b>Geometry File</b> | S |
|----------------------|---|
|----------------------|---|

| Module | Class Name | File Tag          | Transformation | Date                                                | Author      | Description            | Download |
|--------|------------|-------------------|----------------|-----------------------------------------------------|-------------|------------------------|----------|
| BD     | BmnBd      | geom_BD_det_v2    | [10]           | 2020-04-19                                          | aleksand    | geom_BD_det_v2.root    | ±        |
| BD     | BmnBd      | bd_v1_run6        | [10]           | 2019-12-16                                          |             | bd_v1_run6.geo         | <u>±</u> |
| BD     | BmnBd      | v1                | [10]           | 2018-07-18                                          | aleksand    | bd_v1_0 for run6       | <u>±</u> |
| CAVE   | FairCave   | cave              | [10]           | 2018-07-03                                          | aleksand    | init                   | <u>±</u> |
| CSC    | BmnCSC     | CSC_RunSpring2018 | [10]           | 2020-04-19                                          | aleksand    | CSC_RunSpring2018.root | <u>±</u> |
| DCH    | BmnDch     | DCH_RunSpring2018 | [10]           | 2019-12-23                                          | aleksand    | DCH_RunSpring2018      | <u>±</u> |
| DCH    | BmnDch     | DCH_RunWinter2016 | [10]           | 2018-07-18                                          | aleksand    | DCH RunWinter2016      | <u>±</u> |
| ECAL   | BmnEcal    | test7             | [10]           | 2021-04-13                                          | _           | test                   | <u>±</u> |
| ECAL   | BmnEcal    | test6             | 01-01          | 08 - 0 - 0.173648 - 55<br>2.4<br>8 0 0.984808 283.1 | 1           | test                   | <u>±</u> |
| ECAL   | BmnEcal    | va_test           | [10]           | 2020-11-02                                          | fia@jinr.ru | test test              | <u>±</u> |

#### Web-interface. View Mode

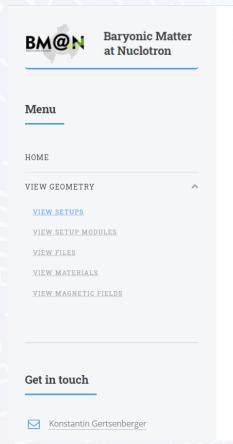

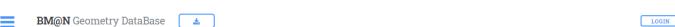

#### **Geometry Setups**

| Tag  | Revision | Date       | Description                            | Author   | Status   | Download<br>Setup | Download<br>Root File |
|------|----------|------------|----------------------------------------|----------|----------|-------------------|-----------------------|
| test | 1        | 2021-04-16 | test setup                             | aleksand | Approved | <u>±</u>          | ±                     |
| run7 | 20.02.0  | 2020-04-19 | run7 uploaded 19.04.2020               | aleksand | Approved | <u>±</u>          |                       |
| run6 | 19.04.0  | 2019-12-25 | version 19.04.0 with error description | aleksand | Approved | <u>±</u>          |                       |
| run6 | 17.04.0  | 2018-07-26 | version 17.04.0                        | aleksand | Approved | <u>±</u>          |                       |

New

# Web-interface. Add Setup

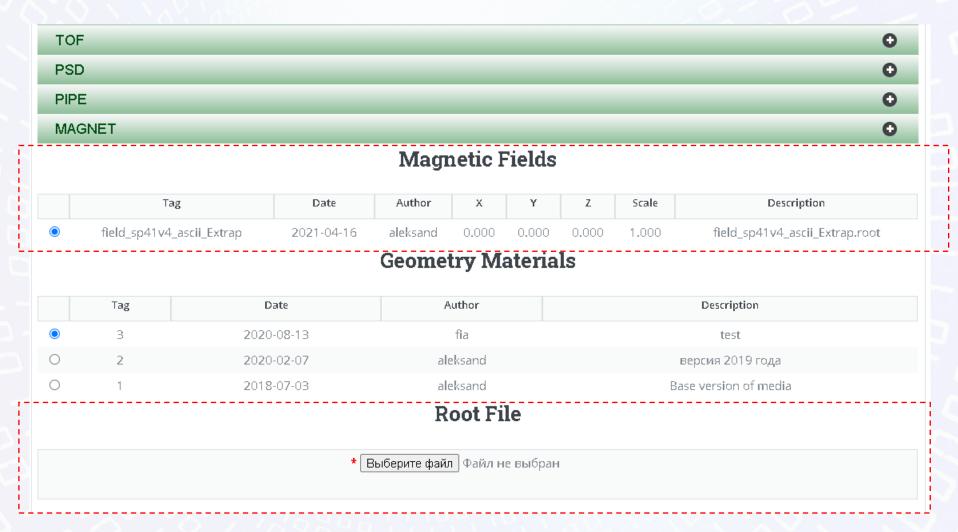

#### **Macros**

| Signature                                                              | Description                                                                                                    | Call Example                                                             | Comment                                                   |
|------------------------------------------------------------------------|----------------------------------------------------------------------------------------------------|--------------------------------------------------------------------------|-----------------------------------------------------------|
| <pre>void getSetupList();</pre>                                        | Get the list of available setups. Print the list of available setups including tag, date of creation, author and description parameters for each approved setup.       | <pre>getSetupList.c();</pre>                                             | Require set variable <b>DBL_FILE_PATH</b> before use.     |
| <pre>bool loadSetup(const char* setupTag, const char* revision);</pre> | Load setup into the Fair framework. The Geometry can be used in ROOT framework afterwards. Return FALSE if setup is not loaded, and TRUE if the loading is successful. | <pre>bool res = loadSetup("run6 ", "19.04.0");</pre>                     | Require set variable <b>DBL_FILE_PATH</b> before use.     |
| void installLocalDB.C (const char* urlServer);                         | Install local database from server to client. Download replica of central database to client computer.                                                                 | <pre>installLocalDB   ("http://cbmdb.j   inr.ru/geometry_   bmn");</pre> | Require set variable DBL_FILE_PATH before use.            |
| void installServerDB.C ();                                             | Install new server instance. Install and init PostgreSQL database server, install and init WEB part of Geometry DB to Apache server.                                   | <pre>installServerDB ();</pre>                                           | Required config<br>file with name<br>geodb.config.x<br>ml |

### Steps to integrate into the BM@N

- Create production DB with only required data
- Test and verify all new setups
- Update run\* macros in BMNRoot (current, old tags?)

#### Conclusion

Geometry DB for storing and retrieving the geometry has been developed:

- DB (DBMS PostgreSQL, SQLite) in use
- GUI (Graphical User Interface) tools implemented
- API (Application Programming Interface) tools as a set of ROOT macros done
- Unified approach is implemented

The work was funded by the Russian Foundation for Basic Research (RFBR) grant under the research project 18-02-40125

The authors are grateful to A. Prikhodko for help in the development of the Web interface.